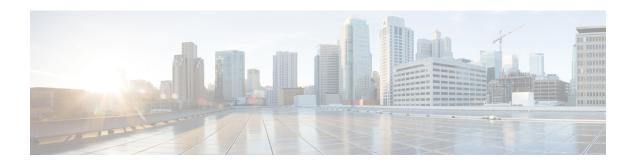

#### Math

The Math action element is used to evaluate basic mathematical expressions. The mathematical expression is composed of operators and functions in the form of a string which is passed as a setting to the element, parsed and evaluated at runtime. The result is a double value stored as a string in either element data or session data. All common arithmetic operators are supported. Boolean operators are also fully supported. Boolean expressions are evaluated to be either 1.0 or 0.0 (*true* or *false* respectively).

- Examples, on page 1
- Settings, on page 1
- Operators and Functions, on page 2
- Element Data, on page 3
- Session Data, on page 3
- Exit States, on page 3
- Folder and Class Information, on page 3
- Events, on page 3

# **Examples**

| Expression: sqrt(16) | Expression: {Data.Session.myNumber} == |
|----------------------|----------------------------------------|
| Result: 4.0          | 4                                      |
|                      | Result: 1.0                            |
|                      |                                        |

## **Settings**

| Name (Label)   | Туре           | Req'd | Single<br>Setting<br>Value | Substitution<br>Allowed | Default | Notes                                                                                                    |
|----------------|----------------|-------|----------------------------|-------------------------|---------|----------------------------------------------------------------------------------------------------|
| Type<br>(Type) | string<br>enum | Yes   | true                       | false                   | Element | This setting specifies the type of data that will store the result of the mathematical expression. Possible values are: Element   Session. Default = Element. |

| Name<br>(Name)          | string | Yes | true | true | None | This setting specifies the name to assign to the data that will store the result of the mathematical expression.                  |
|-------------------------|--------|-----|------|------|------|----------------------------------------------------------------------------------------------------|
| Expression (Expression) | string | Yes | true | true | None | This setting specifies the mathematical expression to parse and evaluate. For supported operators and functions see tables below. |

# **Operators and Functions**

| Operator Name                | Operator | Function Name                   | Syntax      |
|------------------------------|----------|---------------------------------|-------------|
| Power                        | ^        | Sine                            | sin(x)      |
| Boolean Not                  | !        | Cosine                          | cos(x)      |
| Unary Plus, Unary Minus      | +x, -x   | Tangent                         | tan(x)      |
| Modulus                      | %        | Arc Sine                        | asin(x)     |
| Division                     | /        | Arc Cosine                      | acos(x)     |
| Multiplication               | *        | Arc Tangent                     | atan(x)     |
| Addition, Subtraction        | +, -     | Arc Tangent (with 2 parameters) | atan2(y, x) |
| Less or Equal, More or Equal | <=,>=    | Hyperbolic Sine                 | sinh(x)     |
| Less Than, Greater Than      | <,>      | Hyperbolic Cosine               | cosh(x)     |
| Not Equal, Equal             | !=, ==   | Hyperbolic Tangent              | tanh(x)     |
| Boolean And                  | &&       | Inverse Hyperbolic Sine         | asinh(x)    |
| Boolean Or                   | II       | Inverse Hyperbolic Cosine       | acosh(x)    |
|                              |          | Inverse Hyperbolic Tangent      | atanh(x)    |
|                              |          | Natural Logarithm               | ln(x)       |
|                              |          | Logarithm base 10               | log(x)      |
|                              |          | Exponential                     | exp(x)      |
|                              |          | Absolute Value / Magnitude      | abs()       |
|                              |          | Modulus                         | mod()       |
|                              |          | Square Root                     | sqrt()      |
|                              |          | Sum                             | sum()       |
|                              |          | If                              | if()        |

#### **Element Data**

Element data is created *only* when the type setting is set to *Element*. In all other cases, no element data is created.

| Name                      | Туре   | Notes                                      |
|---------------------------|--------|--------------------------------------------|
| [value of setting "name"] | string | The result of the mathematical expression. |

## **Session Data**

Session data is created *only* when the type setting is set to *Session*. In all other cases, no session data is created.

| Name                      | Туре   | Notes                                      |
|---------------------------|--------|--------------------------------------------|
| [value of setting "name"] | string | The result of the mathematical expression. |

## **Exit States**

| Name | Notes                                                                                                    |
|------|----------------------------------------------------------------------------------------------------|
| done | The mathematical expression was evaluated and the result was stored as either element data or session data. |

## **Folder and Class Information**

| Studio Element Folder Name | Class Name                               |
|----------------------------|------------------------------------------|
| Math                       | com.audium.server.action.math.MathAction |

## **Events**

| Name (Label) | Notes                                                |
|--------------|------------------------------------------------------|
| Event Type   | You can select Java Exception as event handler type. |

The output of the Customer\_Lookup element can be in JSON format . To know more about parsing the JSON Data refer to "Parsing JOSN Data" section in *User Guide for Cisco Unified CVP VXML Server and Cisco Unified Call Studio*.